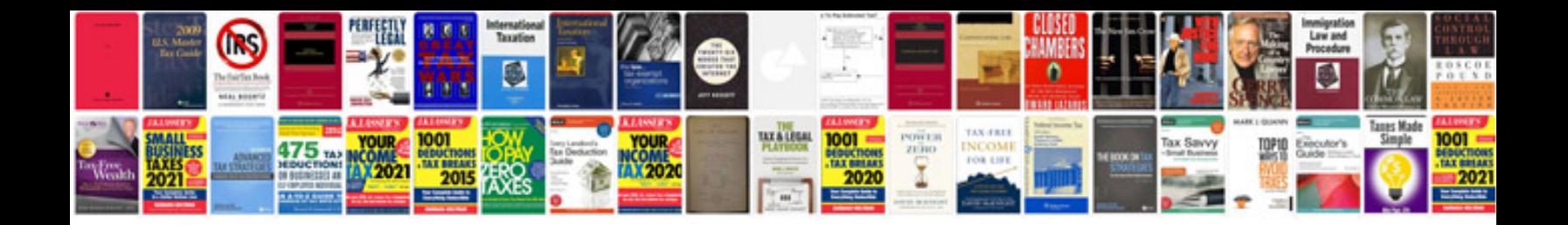

**Change control process document template**

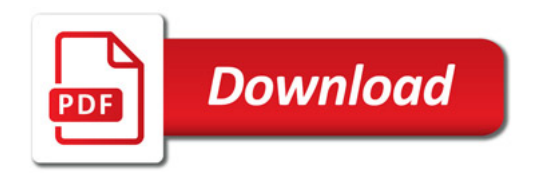

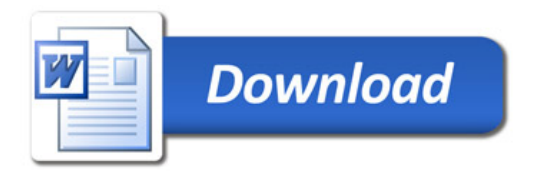